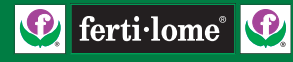

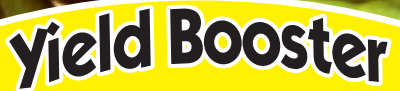

# **Helps Stop & Prevent Blossom End Rot**

### **Improves Yield**

- **• Larger Plants • Firmer Fruit**
- **• Correct Calcium Deficiencies**
	- **• Mix 2 tbsps. per 1 gal. of water**

**Net Contents One Pint (16 Fl. Ozs.) Net Weight 1 lb. 5 Oz.**

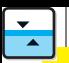

### **1. WHAT IS THIS PACKAGE FOR?**

**ferti-lome®** developed this product to help stop Blossom-end Rot of Tomatoes. Blossom-end Rot can be recognized by the dark grey black-sunken area on the blossom-end (bottom) of Tomatoes. Blossom-end Rot can be small or cover almost half the fruit and will decrease your Tomato yield.

**fertilome® YIELD BOOSTER** can also be used to help your Tomatoes and other plants correct known Calcium deficiencies.

#### **2. HOW DO YOU USE IT?**

Mix 2 tablespoons (1 fluid ounce) with 1 gallon of water to stop Blossom-end Rot. Apply as a thorough cover spray to foliage and fruit. Use at weekly intervals for at least 3 sprays. **fertilome® YIELD BOOSTER** is compatible with many other insecticides and Fungicides and may be combined with your Insect and Disease fighting sprays.

**15M-28-0412 FK 15M-28-0412 FK** 

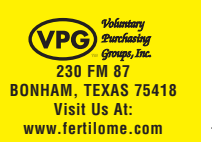

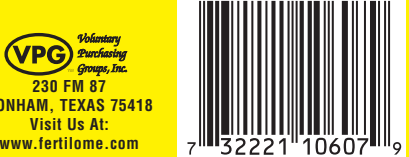

Mix 1 tablespoon **ferti-lome® Yield Booster** with 1 gallon of water during bloom and apply as a foliar spray to help increase yields. Do not use greater than the recommended amounts or injury to Plants may result.

**3. HERE ARE THE RESULTS YOU MAY EXPECT! ferti-lome® Yield Booster** used according to label directions can help stop damage caused by Blossom-end Rot and can help your Tomato plants produce larger, firmer fruit for bigger, more productive yields.

## **GUARANTEED ANALYSIS**

 **Calcium (Ca)...............................10.0% Derived from: Calcium Chloride Contains 3 lbs. Calcium Chloride per gallon F370**

Information regarding the contents and levels of met- als in this product is available on the internet at: http://www.aapfco.org/metals.htm

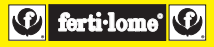

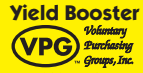

**230 FM 87 BONHAM, TX 75418 Visit Us At: www.fertilome.com**

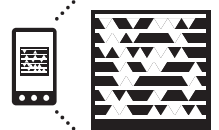

**Get the free mobile app at** http://gettag.mobi

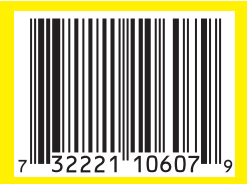

2